# QUẢN TRỊ VÀ BẢO TRÌ MẠNG

# Nội dung

- Chính sách bảo mật
- Giám sát Monitoring
- Hỗ trợ khách hàng-Hepldesks
- Du phòng Backup
- Khôi phục sau thảm họa DisasterRecovery
- Nâng cấp và Bảo trì Upgrades and Maintenance
- Trung tâm dữ liệu Data center

- \* Helpdesk là một công cụ cho phép người sử dụng:  $\Box$  Khách hàng gửi các yểu cầu hỗ trợ  $\Box$  Khách hàng gửi các vấn đề khó gặp phải khi sử
	- dụng
	- $\Box$  Khách hàng đề xuất dịch vụ mạng mới đến SA  $\Box$  Tra cứu câu trả lời cho các câu hỏi thường gặp  $\Box$  Trả lời câu hỏi khách hàng

- \* Yếu tố cơ bản
	- $\Box$  Tính bắt buộc của hệ thống hướng dẫn
		- >Mỗi hệ thống đều cần có một helpdesk, để người dùng có thể d $\tilde{e}$ 
			- dàng hòa nhập hệ thống
		- $\triangleright$  Giúp ng ười dùng hiểu rõ cơ chế hoạt động của hệ thống, hiểu rõ tác vụ của mỗi người dùng.
	- $\Box$  Giao diện thân thiện người dùng
		- $\triangleright$ Hình thức trình bày thân thiện, dễ hiểu
		- $\triangleright$ Hướng dẫn đơn giản trực quan
		- $\triangleright$  Văn phong cô đ**ọ**ng, trực tiếp

#### \* Yếu tố cơ bản

 $\Box$  Nhân viên hỗ trợ hệ thống: helpdesk vận hành trên cơ sở

một nhóm nhân viên.

□ Phạm vi hỗ trợ: *what*, *who*, *where*, *when*, và *how long*.

- $\triangleright$ What: xác định thành phần hỗ trợ
- $\triangleright$ Who: xác định người dùng được hỗ trợ
- $\triangleright$ Where: địa điểm của thành phần nhận được hỗ trợ
- $\triangleright$ When: thời điểm hỗ trợ giờ làm việc
- $\triangleright$  How long: thời gian giải quyết thời gian trả lời

- $\frac{1}{2}$ Các kiểu hỗ trợ
	- $\Box$  Trực tiếp hỗ trợ khách hàng
	- Hỗ trợ thông qua email, điện thoại
	- Truy cập vào hệ thống
- \* Liên lạc với bộ phận hỗ trợ
	- $\Box$ Điện thoại, email
	- □ Hệ thống hỗ trợ khách hàng qua web
	- □ Phần mềm hỗ trợ khách hàng
- Xây dựng hệ thống hỗ trợ phục vụ 24/7

#### Phần mềm hỗ trợ khách hàng - HelpDesks

 $\frac{1}{2}$  OTRS

Open Ticket Request System

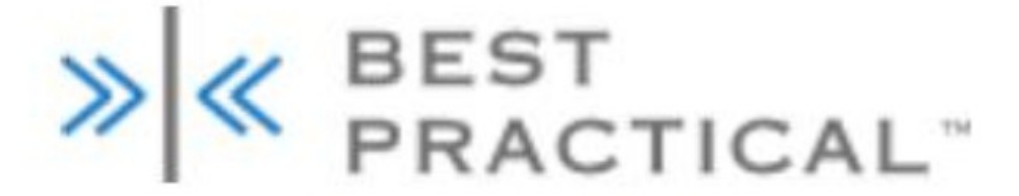

RT: Request Tracker

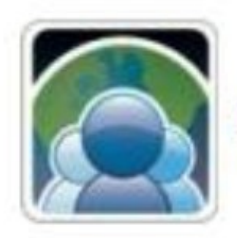

**Liberum Help Desk** 

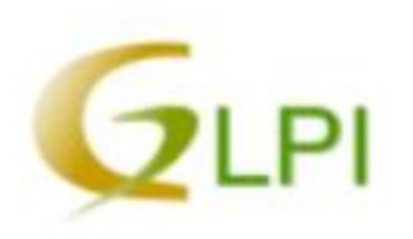

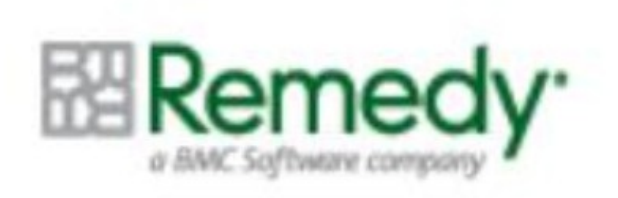

**Remedy AR System** 

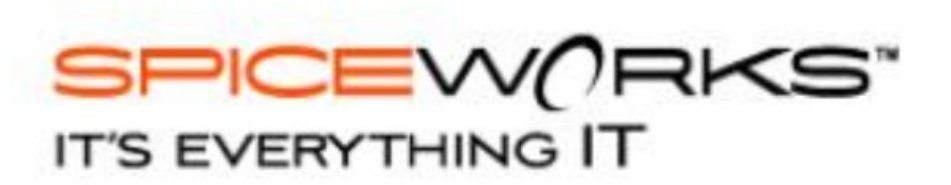

# **Phần mềm OTRS**

#### Các câu h**ổ**i của khách hàng gửi đ**ế**n:

- $\rightarrow$  Được chuyển đổi thành các tickets, lưu vào trong helpdesk.
- $\rightarrow$  Helpdesk là nơi hổi trả lời
- $\triangleright$  Khách hàng còn có thể tra cứu lại các thông tin cũ khi cần thiết.

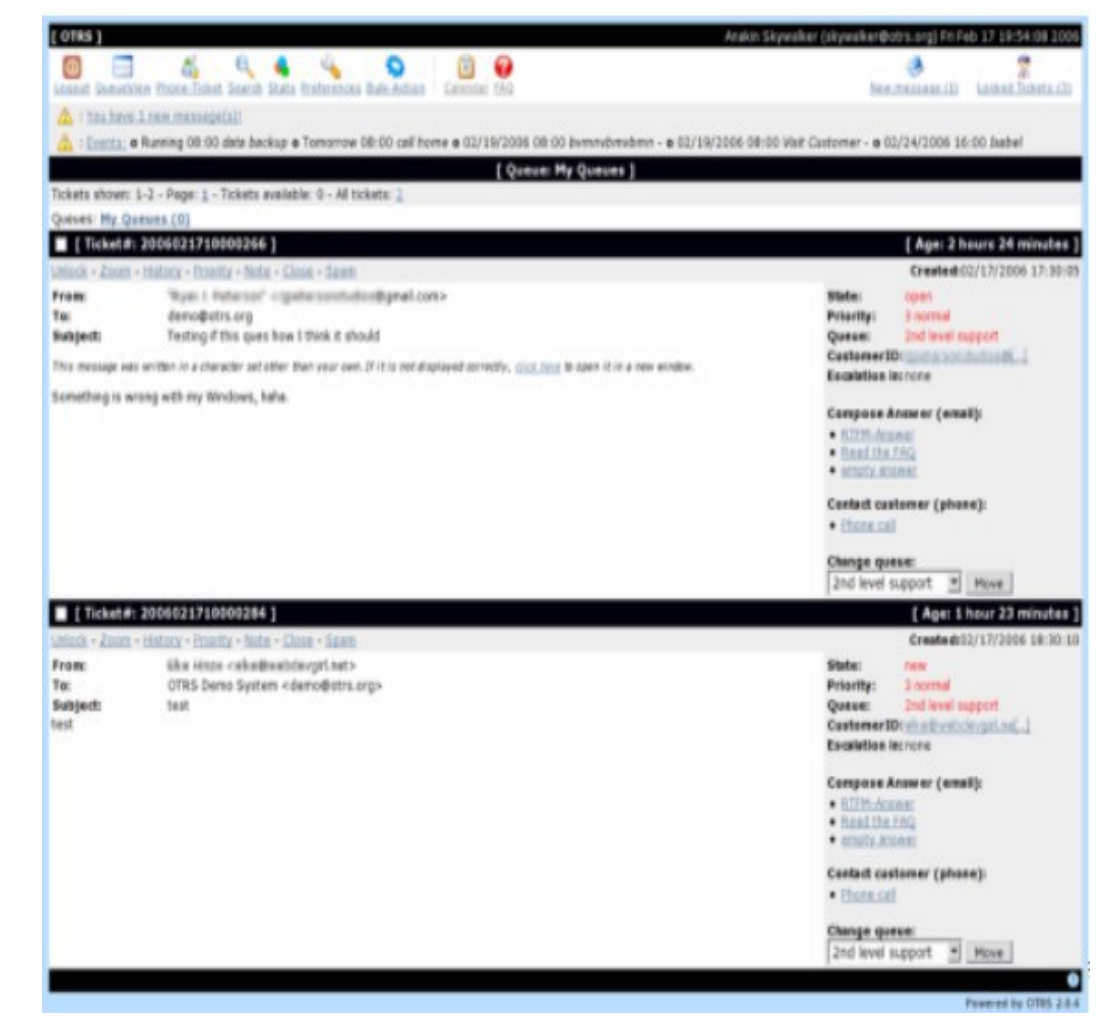

- Xây dựng lưu đồ Workflow
	- Greeting  $1<sup>1</sup>$
	- Xác định vấn đề (Problem Identification)  $\overline{2}$ .
		- Phân loại (Classification)  $a.$
		- Báo cáo vấn đề (Problem Statement)  $\mathbf{b}$ .
		- Ghi nhận (Reproduction)  $\mathbf{c}$ .
	- 3. Kế hoạch và thực thi (Planning and **Execution**)
		- Đề xuất giải pháp (Solution Proposals)  $a<sub>z</sub>$
		- Lựa chọn giải pháp (Solution Selection)  $\mathbf{b}$ .
		- Thực thi (Execution)  $\mathbf{c}$ .
	- **Xác minh (Verification)**  $\overline{4}$ .

#### **Greeting**

- Lấy thông tin vấn đề từ khách hàng
- Nhân viên hỗ trợ đầu tiên □ Hỗ trợ trực tuyến (điện thoại, trực tiếp)
	- $\Box$  E-mail, Web
	- $\Box$  Hệ thống giám sát

#### Xác định vấn đề

- \* Phân loại vấn đề  $\Box$  Ai là người phân loại vấn đề  $\triangleright$ Nhân viên hỗ trợ đầu tiên  $\triangleright$ Khách hàng (thông qua điện thoại hoặc web)  $\Box$  Khách hàng nên được biết về việc phân loại  $\geq$ Quan trọng là khách hàng cũng đang tham vào quá trình  $\triangle$ Đảm bảo khách hàng biết được điều gì đang được thực hiên
	- $\triangle$ Cung cấp cơ hội cho khách hàng phản hồi

#### Xác định vấn đề

- $\cdot$  Báo cáo vấn đề  $\Box$  Mô tả chi tiết về vấn đề > Thường là việc của người hỗ trợ đầu tiên  $\Box$  Thường đòi hỏi sự tương tác của khách hàng
- \* Giả lập vấn đề
	- $\Box$  Nếu không giả lập được thì khó giải quyết được > Có thể phải yêu cầu truy cập vào máy khách hàng
		- $\triangleright$ Khó hơn hỗ trợ qua điện thoại/ email

### Lựa ch**ọn giải** pháp

- \* Các giải pháp khác nhau về hiệu quả và chi phí
- $\ddot{ }$  H $\ddot{0}$  trợ trực tiếp tốn nhiều chi phí hơn email
- \* Giải pháp tạm thời và giải pháp vĩnh viễn
- \* Khách hàng có kinh nghiệm có thể hữu ích
- \* Người tham gia vào sẽ lựa chọn giải pháp
- \* Khách hàng thiếu kinh nghiệm sẽ cảm thấy sợ hãi

#### Thực thi và Xác nhận

- $\cdot$  Thực thi: thường thực thi bởi SA  $\Box$  Có khi khách hàng là người thực hiện  $\triangleright$ Khách hàng từ xa và không có phần mềm remote  $\triangleright$ Hướng dẫn khách hàng thực hiện
- \* Xác nhận: xác minh rằng vấn đề đã được giải quyết  $\Box$  Sử dụng kỹ thuật tương tự như lúc giả lập vấn đề  $\Box$  Khách hàng là người xác minh cuối cùng: yêu cầu không

đóng nối kết đến khi vấn đề đã được sửa

 $*$  Kết Luận

 $\Box$  Helpdesk giúp người dùng: >Nhân được hướng dẫn làm việc  $\triangleright$ Nhận được sự hỗ trợ kỹ thuật  $\triangleright$ Nhận được hướng dẫn giải quyết sự cố  $\triangleright$ Nhận được dịch vụ mạng tương ứng công viêc  $\Box$  Việc đánh giá, đo lường thành công của các hoạt động hỗ trợ đó là: sự thỏa mãn, hài lòng của người dùng.

# BACKUP AND RESTORE

#### Sao lu'u - Backup

- \* Quyết định sao 1uu
- \* Các kiểu sao lưu
- \* Lập kế hoạch
- \* Công cụ sao lưu
- \* Chiến lược sao 1uu

# Quyết định sao lưu

- $\cdot$  Why ? tại sao phải backup? Điều gì sẽ xảy ra nếu ban
	- $\cdot$  mất dữ liệu và không sao lưu? Bạn có loại dữ liệu nào?
- $\cdot$  What ? Sao lưu cái gì toàn bộ hệ thống, hay các tập tin cụ thể, HĐH, và những thứ khác như MBR, LVM?
- $\cdot$  When ? Khi nào backup là tốt, mật độ thường xuyên
- $\dot{\gamma}$  Who ? Ai cung cấp hệ thống sao lưu, ai thực hiện

18

### Tai sao phai sao luu?

- Tình cờ xóa
- $S\psi$  cố phần cứng
- Dữ liệu bị hư
- Sự cố an ninh
- Kế hoạch cho sự kiện xấu  $\Box$  Hệ thống bị cháy □ Hệ thống phun nước chữa cháy

#### Sao l**ư**u cái gì?

- $\cdot$  Có thể khôi phục máy chủ (phần mềm + bản sao dữ  $li\hat{e}$ u) trong trường hợp nó bị down.
- $\cdot$  Phần cứng:
	- Có bao nhiêu đĩa trên server
	- $\square$  Dung lượng của mỗi đĩa
	- $\Box$  Chia bao nhiêu phân khu (chia phân khu phải giống như trước khi xảy ra thảm họa)
- \* Phần mềm và dữ liệu

#### Sao lu'u cái gì?

#### \* Tập tin hệ thống / dữ liệu / **HDH**

**Q** Operating System

>Standard OS image on server.

#### $\Box$  Software

 $\triangleright$  Software + config files specific to

server.

#### Data

 $\blacktriangleright$ Data files specific to server.

#### $\cdot$  **Sao lưu chọn lọc**

- $\Box$  Tiết kiệm không gian và lưu lượng mạng
- $\Box$  Khó quản trị:
	- > Phải nhớ và lựa chọn tài liệu cần sao chép
	- $\geq$ Quên sao chép những tập tin quan trọng

# \* Sao lưu toàn bố hệ thống

- $\Box$  Tự động hóa hoàn toàn
	- $\triangleright$  Tạo kịch bản (script) thực hiện sao lưu
	- $\blacktriangleright$ Làm điều này một lần, sau đó hoạt động trên tất cả các máy chủ.
	- $\triangleright$ Trường hợp xấu nhất: tăng lưu lượng truy cập mạng

- $\div$  Cấp độ ảnh (image) □ Sao lưu cấp phân vùng hoặc toàn đĩa
- $\cdot$  Cấp độ tập tin hệ thống  $\Box$  Sao lưu các tập tin hệ thống  $\Box$  Công cụ sao lưu phải hiểu hệ thống tập tin

- \* Sao lưu đầy đủ (full backup) Tạo bản sao đầy đủ của tất cả các tập tin tại một thời điểm
	- Dung lượng backup lớn, sao lưu chậm
	- Yêu cầu nhiều năng lực xử lý
	- Khôi phục nhanh chóng, đơn giản
	- Chi phí đầu tư thiết bị lưu trữ lớn.

- Sao lưu khác biệt (Differential Backup)  $\frac{1}{2}$ 
	- Sao lưu những tập tin thay đổi so với lần cuối (full backup)
	- Thời gian backup nhanh hơn
	- Dung lượng backup nhỏ hơn so với Full Backup.
	- Tốc độ phục hồi dữ liệu sẽ nhanh hơn so với Incremental **Backup**

#### Khôi phục dự liệu cần có 2 bản backup :

- > 1 File Full Backup lần gần nhất
- 1 File Differential Backup vào thời  $\blacktriangleright$ điểm cần restore

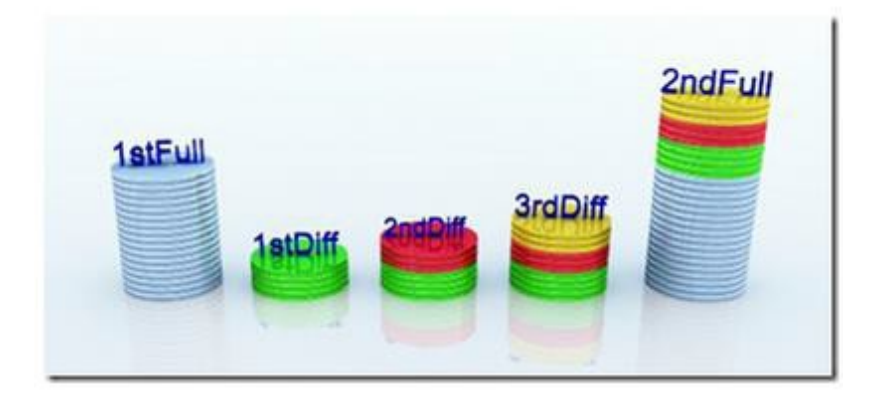

- Sao lu'u gia tăng (Incremental backup)  $\frac{\partial^2 u}{\partial x^2}$ Sao lưu những tập tin thay đổi so với lần cuối (Incremental **Backup**)
	- Thời gian backup nhanh nhất
	- Dung lượng backup bé nhất
	- Thời gian Restore lâu hơn so với Differential Backup

#### Khôi phục dữ liệu cần có:

- > 1 File Full backup lần gần nhất
- <sup>></sup> Tất cả các File Incremental Backup từ thời điểm Full Backup đến thời điểm cần restore

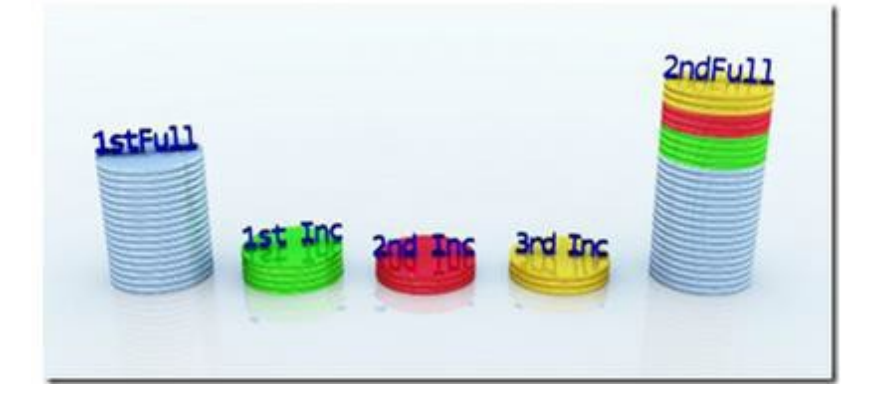

#### So sánh

#### So sánh  $\frac{1}{2}$

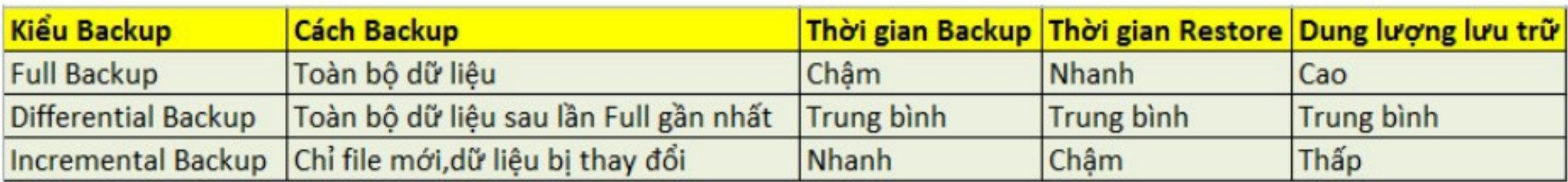

#### Giải pháp khuyến cáo lựa chon:

- Full Backup hàng tháng.  $\Box$
- Differential Backup hàng ப

tuần.

**Incremental Backup hàng** ப ngày.

# **Anh chụp nhanh (Snapshots)**

- \* Bản sao chỉ đọc của hệ thống tập tin
- \* Anh chụp nhanh có cùng nội dung hệ thống tập tin tại thời điểm chup
- \* Anh chụp nhanh dùng con trổ tới dữ liệu. Copy và ghi và tránh nội dung copy

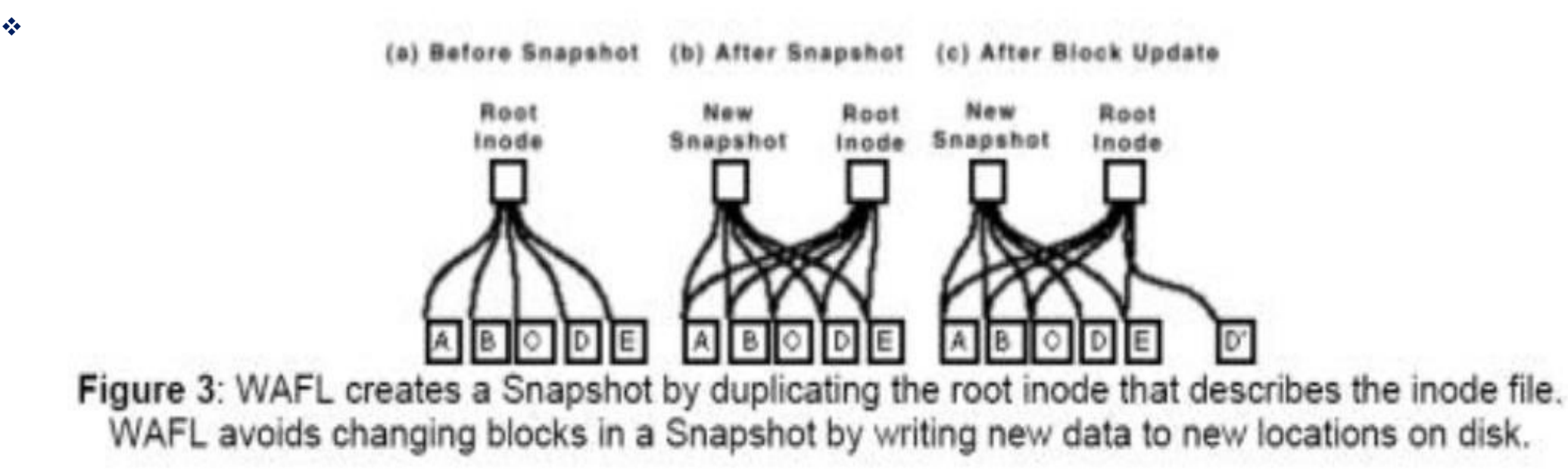

#### Chup nhanh ứng dụng (Snapshot

#### Applications) \* **The gian khởi** phục nhanh

- $\Box$  Snapshot mất vài giây từ khởi tạo và phục hồi
- $\Box$  Không thành công, nếu đĩa hoặc phần cứng thất bại
- $\Box$  Thời gian sống của Snapshot có thể ngắn là 1 phút hoặc lâu một vài ngày cho mục đích này.
- \* Tiến hành sao lưu

 $\Box$  Snapshot hệ thống tập tin trước khi bắt đầu sao lưu.  $\Box$  Các tập trên Snapshot không thay đổi trong quá trình sao 1uu

#### Sao lưu máy ảo

- \* Sao lưu máy ảo như sao lưu máy vật lý
- \* Các tập tin của máy ảo liên tục thay đổi
	- $\Box$  Vì thế khi sao lưu:
		- $\triangleright$  Tắt máy ảo
		- $\triangleright$ Snapshot các tập tin máy ảo

## Lập kế hoạch năng lực: không gian lưu

- $\dot{\gamma}$  Partition: 40GB, Full backup hằng tuần, sao lưu hằng ngày incremental
- $\cdot$  Hiện tại đang dùng 50%, tăng thêm 2GB mỗi ngày **Bay lung GBongdang dùng 50%)**  $\blacktriangleright$ Day 2: 2GB  $\blacktriangleright$ Day 3: 4GB … Day 7: 12 GB Day 8: 40GB

### Lập kế hoạch năng lực: Thời gian

- **Fileserver: 4TB** 
	- $\Box$  Sao lưu toàn bộ phải hoàn thành trong đêm  $(8 \text{ gi}\dot{\sigma})$
	- $\Box$  Tape driver: 40MB / s = 144 GB / hr = 1,15TB / đêm
	- $\Box$  Cần 4 Tap driver chạy cùng một lúc
- Những lo ngại khác: □ Hiệu suất mạng máy chủ sao lưu  $\Box$  Hiệu suất thực tế so với thông số của nhà sản xuất

#### Lập kế hoạch năng lực: truyền thông

\* Xác định chính sách và tiến độ sao lưu  $\Box$  Bao lâu sao lưu fullBackup  $\Box$  Vòng đời sao lưu incrementals  $\Box$  Bao lâu di chuyển dữ liệu ra bên ngoài (offsite)

#### Lựa chọn phần cứng sao lưu

- $1.$  Độ tin cậy
- $2.$  Tính linh hoat
- $3.$  Tốc độ truyền
- 4. Thời gian đọc dữ liêu
- 5. Dung lượng
- $6.$  Khả năng tương
	- thích
- 7. Chi phí
- $\cdot$  Lưu trữ ngoai tuyển:
- Tape storage
- CD/DVD
- \* Lưu trữ trưc tuyến
- NAS
- **> SAN**
- Cloud Storage

## Một số thiết bị lưu trữ chuyên dụng

 DAS (Direct Attached Storage) dùng để chỉ các thiết bị lưu trữ gắn trực tiếp vào hệ thống cần lưu trữ (server, workstation).

Ví dụ: đơn giản nhất của DAS là ổ đĩa cứng lắp trong hoặc *các l p ngo* ổ ắ ủ *ài c a máy tính*

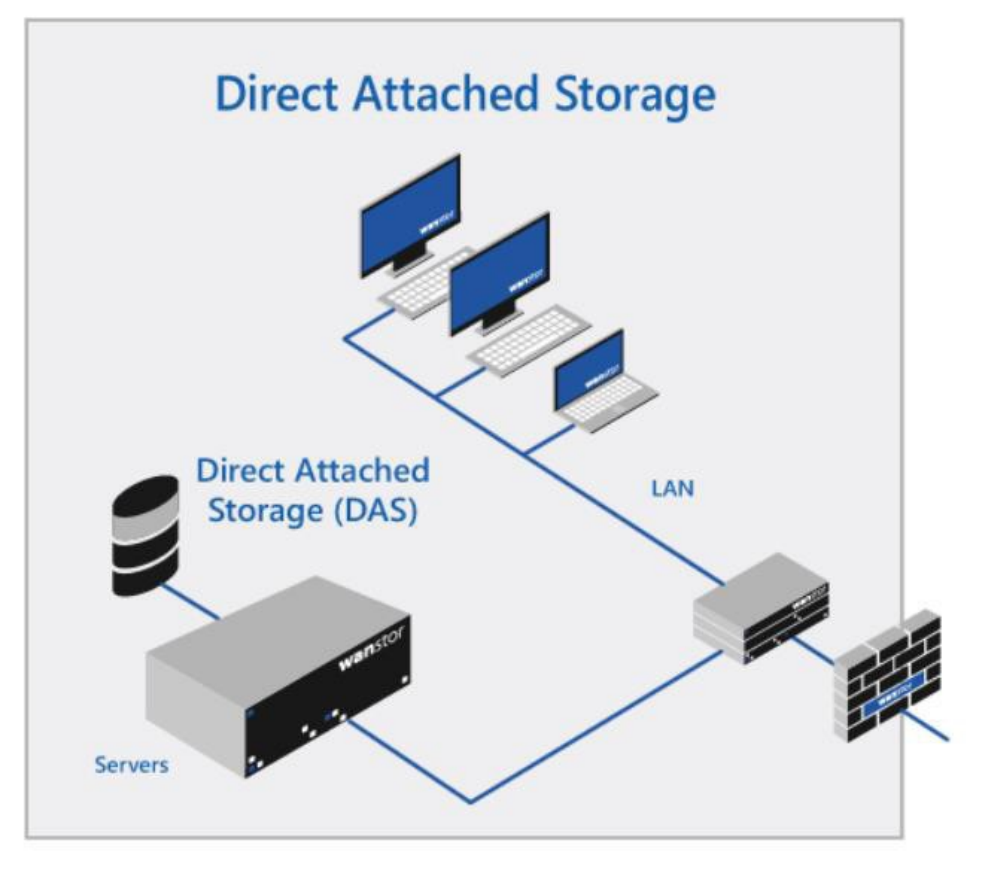

### Một số thiết bị lưu trữ chuyên dụng

\* NAS (Network Attached Storage) là phương pháp sử dụng các thiết bị lưu trữ đặc biệt gắn trực tiếp vào trong mạng như một thiết bị mạng bình thường (tương tự máy tính, switch hay router)

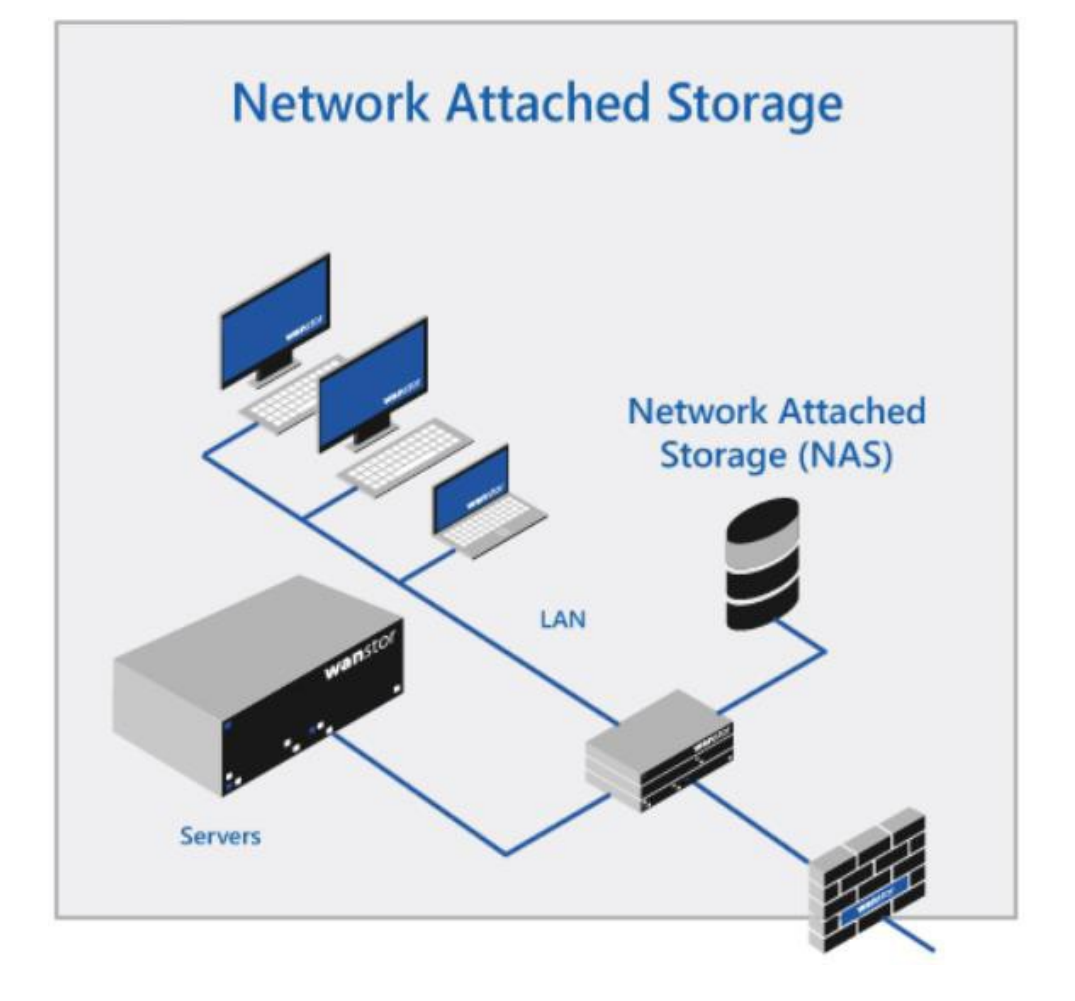

# Một số thiết bị lưu trữ chuyên dụng

- \* SAN (Storage Area Network) là mộ storage Attached Network thiết bị lưu trữ được liên kết với n chủ (hoặc một nhóm các máy chủ  $c$ ác điểm truy nhập trong SAN.
- \* Trong một số trường hợp, SAN mạng LAN.
- \* SAN sử dụng các switch đặc biệt · để kết nối các thiết bị v

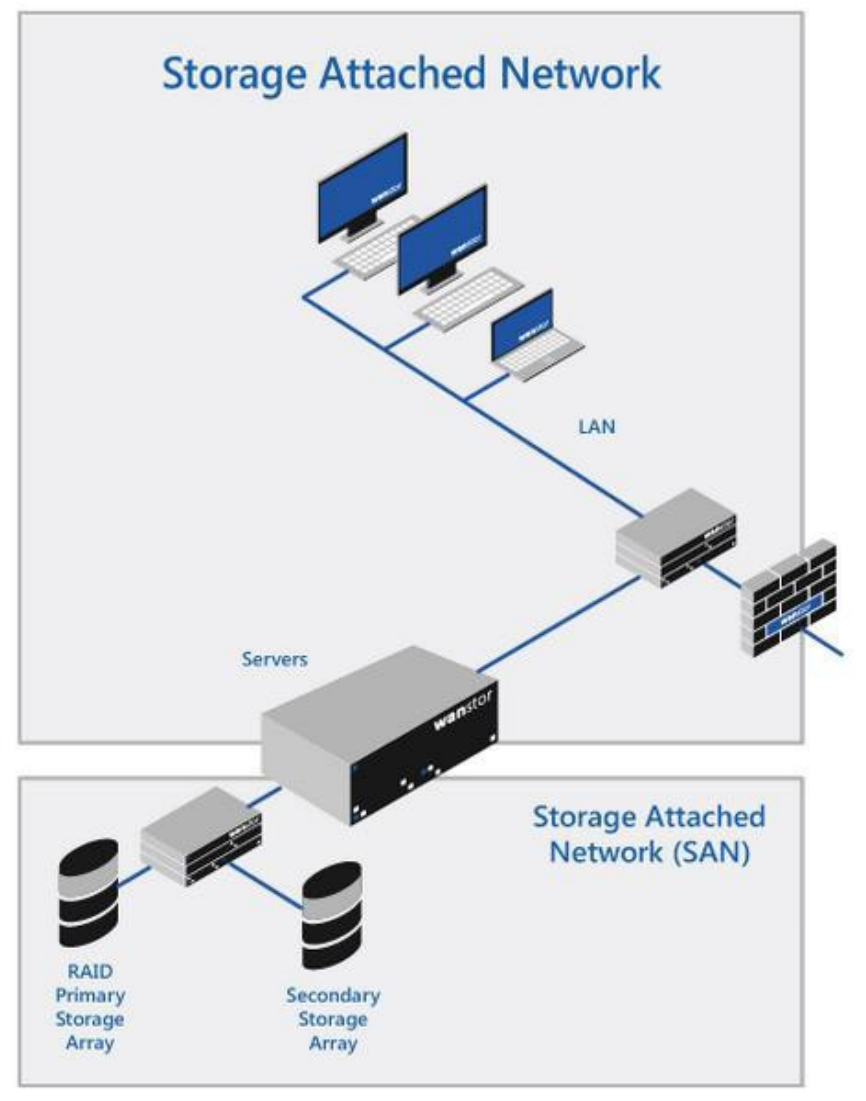

## Tự động hóa - Cron

- Chìa khóa cho sự tin cậy và hiệu quá  $\frac{1}{2}$
- Dùng Cron thay cho sao lưu thủ công  $\frac{1}{2}$ 
	- Thực hiện các nhiệm vụ theo thời gian.
	- Chạy các nhiệm vụ (nếu có) mỗi phút.
	- **Dinh dang Crontab:**

minute hour day month weekday user command

```
V_1 du : 00 15 * * 4 sh /root/test.sh
* * * * * command to be executed
   | | ----- Day of week (0 - 7) (Sunday=0 or 7)
   1 ------- Month (1 - 12)------ Day of month (1 - 31)--------- How (0 - 23)--------- - - Minute (0 - 59)
```
#### Phần mềm Backup và Restore

- **1.<sup>10</sup> AMANDA** 6. Rsync \* Phần mềm Backup và Restore mã nguồn m**ở**
	- 2. Bacula 7. BURP
	- 3. Bareos 8. Duplicati
	- 4. Clonezilla
	- 5. Fog

9. BackupPC 10. Box Backup

http:[/](http://opensourceforu.com/2015/10/ten-must-have-open-source-tools-for-backup-and-recovery/)/opensourceforu.com/2015/10/ten-must-have-open-source-tools-for-backup-and-recovery/

# Chiến lược sao lưu

- \* Chiến lược sao lưu thế hiện ở việc lựa chọn:  $\Box$  Kiểu sao lưu  $\Box$  Tần suất sao lưu dữ liệu  $\Box$  Kế hoạch sao lưu: thời gian, năng lực, giải pháp sao l uu
- \* Việc hoạch định chiến lược sao lưu tối ưu phụ thuộc
	- $\Box$  Qui mô, tầm cỡ của hệ thống
	- $\Box$  Độ quan trọng của dữ liệu
	- $\Box$  Tính chất nghiệp vụ của hệ thống
		- > Tính trực tuyến của hệ thống
		- $\mathcal{N}$  and  $\mathcal{N}$  and  $\mathcal{N}$  and